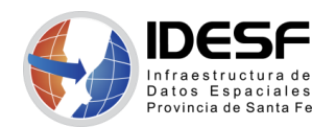

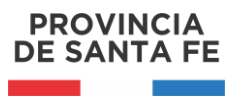

*Creado: Septiembre 2020 - 1/7*

## **Tutorial**

## **QGIS – Unir capas vectoriales**

Este tutorial presenta los pasos para unir capas vectoriales utilizando el software SIG de escritorio QGIS.

[QGIS](https://www.qgis.org/es/site/) es un Sistema de Información Geográfica (SIG) Libre y de Código Abierto.

Se recomienda [descargar](https://www.qgis.org/es/site/forusers/download.html) la última versión LTR disponible.

## <span id="page-0-0"></span>**Contenido**

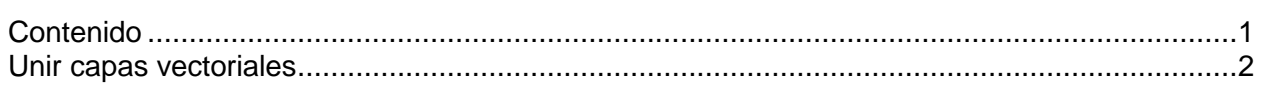

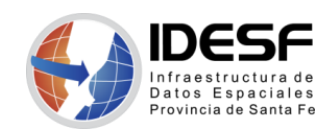

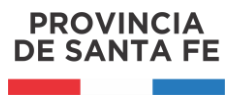

## <span id="page-1-0"></span>**Unir capas vectoriales**

Esta herramienta nos permite unir dos o más capas en una. Estas capas deben contener el mismo tipo de geometría (puntos, líneas o polígonos).

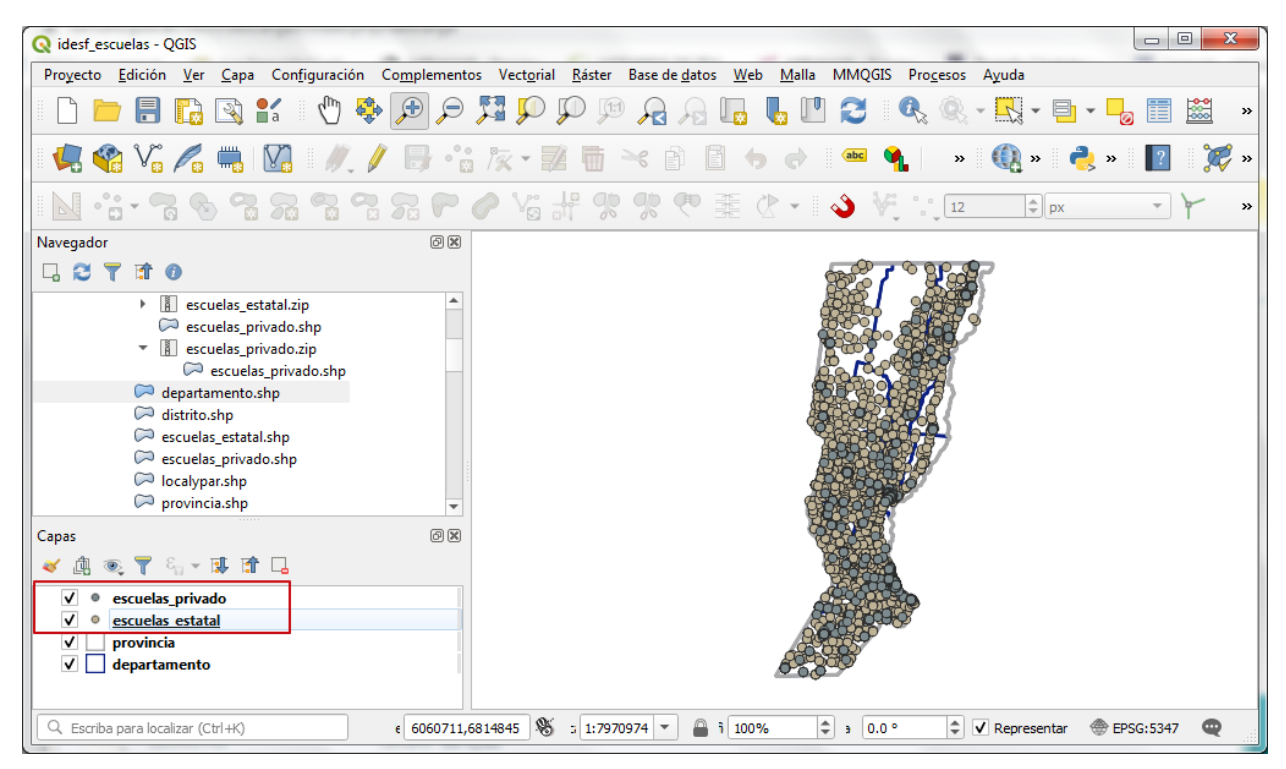

*Figura 01: Capas de escuelas*

*Capa vectorial: capa donde los datos espaciales son representados por puntos (ej. capa de localidades), líneas (ej. capa de rutas) o polígonos (ej. capa de departamentos).*

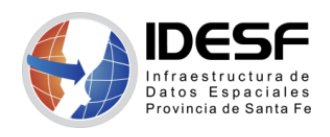

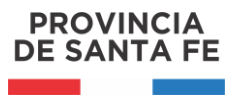

*Creado: Septiembre 2020 - 3/7*

Si las tablas de atributos de las capas a unir son diferentes, es decir tienen distintas columnas, la tabla de atributos de la capa resultante contendrá los atributos de todas las capas de entrada.

Se recomienda, previamente, verificar las tablas de atributos de las capas a unir.

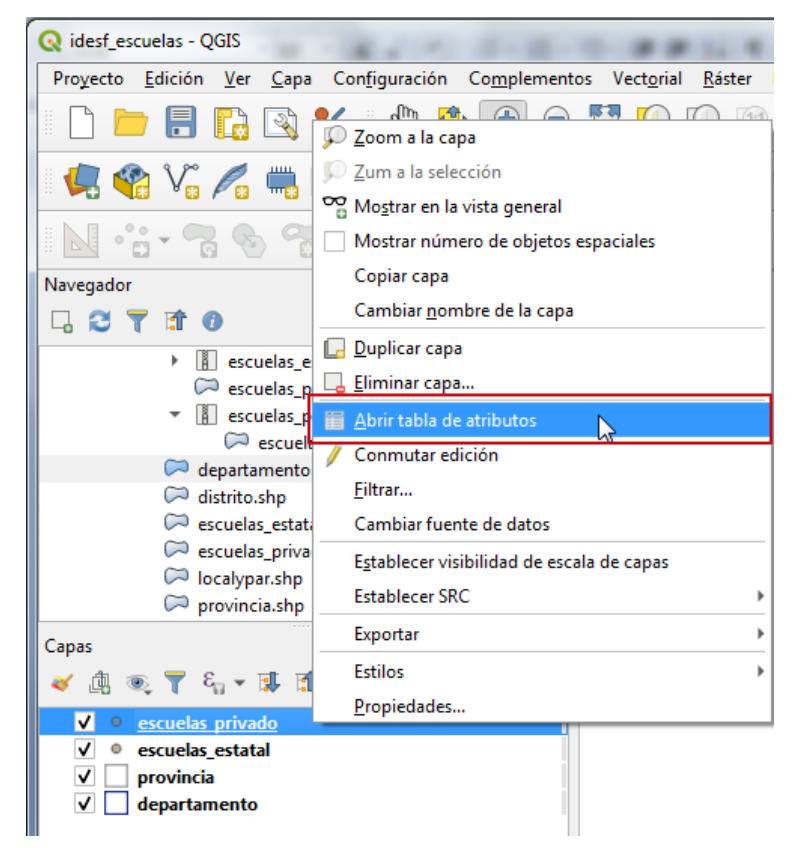

*Figura 02: Abrir tabla de atributos*

En este caso, se observa que las capas tienen tablas de atributos con campos iguales. La columna o campo 'sector' indica si la escuela pertenece al sector privado o estatal.

| ര  |                                                                                                  |   |                  | escuelas privado :: Objetos totales: 866, Filtrados: 866, Seleccionados: 0 |         |                |                                                |                        |            |                       |                                                                                  |            |                            | $\Box$<br>$\Sigma$<br>$\equiv$                                                                               |
|----|--------------------------------------------------------------------------------------------------|---|------------------|----------------------------------------------------------------------------|---------|----------------|------------------------------------------------|------------------------|------------|-----------------------|----------------------------------------------------------------------------------|------------|----------------------------|----------------------------------------------------------------------------------------------------|
|    | Q<br>高<br>$\varepsilon$<br>■鷸<br>震<br>$\sqrt{2}$                                                 |   |                  |                                                                            |         |                |                                                |                        |            |                       |                                                                                  |            |                            |                                                                                                    |
|    | cue                                                                                              |   | anexo codigo_jur | nombre                                                                     | sector  | localidad      | domicilio                                      | telefono               | email      | ambito                | nodo                                                                             | region zon | departamen                 | oferta                                                                                                    |
|    | 8200381                                                                                          |   | 0 3061328        | <b>ESCUELA ESP</b>                                                         |         |                | Privado ESPERANZA BELGRANO 2366                | 3496 -426706           |            |                       | especial1328_es Urbano NODO SANTA FE ZONA NORTE                                  |            |                            | LAS COLONIAS Especial - Integ                                                                                |
|    | 8200484                                                                                          |   | 0 3021013        | <b>ESCUELA PAR</b>                                                         |         |                | Privado ESPERANZA PADRE ARNOL 3496 -420083     |                        |            |                       | prim1013 esper Urbano NODO SANTA FE ZONA NORTE LAS COLONIAS Común - Prima        |            |                            |                                                                                                    |
|    | 8202221                                                                                          |   | 0 3021019        | <b>ESCUELA PAR</b>                                                         |         |                | Privado ESPERANZA   25 DE MAYO 21 3496 -420444 |                        |            |                       | prim1019_esper   Urbano   NODO SANTA FE   ZONA NORTE                             |            |                            | LAS COLONIAS   Común - Jardín                                                                                |
|    | 8204437                                                                                          |   | 0 3124095        | <b>INSTITUTO S</b>                                                         |         |                | Privado ESPERANZA SARMIENTO 14 NULL            |                        |            |                       | superior4095 es Urbano   NODO SANTA FE   ZONA NORTE   LAS COLONIAS   Común - SNU |            |                            |                                                                                                    |
|    | ⊠<br>Mostrar todos los objetos espaciales                                                        |   |                  |                                                                            |         |                |                                                |                        |            |                       |                                                                                  |            |                            |                                                                                                    |
|    | $\Box$<br>U<br>escuelas estatal :: Objetos totales: 3967, Filtrados: 3967, Seleccionados: 0<br>Q |   |                  |                                                                            |         |                |                                                |                        |            |                       |                                                                                  |            |                            |                                                                                                    |
|    |                                                                                                  |   |                  |                                                                            |         |                |                                                |                        |            |                       |                                                                                  |            |                            | $\overline{\mathbf{x}}$                                                                                      |
|    |                                                                                                  | e |                  | ъ                                                                          |         |                |                                                | 들<br>$\mathscr I$<br>圖 | 高<br>Q.    |                       |                                                                                  |            |                            |                                                                                                    |
|    | cue                                                                                              |   | anexo codigo_jur | nombre                                                                     | sector  | localidad      | domicilio                                      | telefono               | email      | ambito                | nodo                                                                             |            | region_zon departamen      | $\overline{\phantom{a}}$<br>oferta                                                                           |
|    | 8201313                                                                                          |   | 1 1030029        | C.E.R. NRO 29                                                              | Estatal | CAMPO B        | <b>RUTA PROVINC</b>                            | 3404 -498030           | cer29 loma | <b>Rural Disperso</b> | <b>NODO SANTA FE</b>                                                             |            | REGION 4   SAN JERONI      | Común - Jardín                                                                                               |
|    | 8203149                                                                                          |   | 3 1030474        | C.E.R. NRO 47                                                              | Estatal | <b>CAMPO B</b> | RUTA PROVINC 3482 -15444 cer474 colo           |                        |            | <b>Rural Disperso</b> | NODO RECONO                                                                      |            | <b>REGION 2 SAN JAVIER</b> | Común - Jardín                                                                                               |
| 13 | 8200680                                                                                          |   | 0 1020995        | <b>ESCUELA NR</b>                                                          | Estatal | ICAMPO B       | RUTA PROVINC 3562 -478623                      |                        | prim995_su | <b>Rural Disperso</b> | <b>NODO RAFAELA</b>                                                              |            | REGION 9   SAN CRISTO      | Común - Jardín                                                                                               |
|    | 8203133                                                                                          |   | 0 1020467        | <b>ESCUELA NR</b>                                                          | Estatal |                |                                                |                        |            |                       |                                                                                  |            |                            | CAMPO B ZONA RURAL -  3482 -490937 prim467 lan Rural Disperso NODO RECONQ REGION 2 GENERAL OB Común - Jardín |

*Figura 03: Tablas de atributos de las capas de escuelas*

**IDESF (Infraestructura de Datos Espaciales de Santa Fe) - Secretaría de Tecnologías para la Gestión – Ministerio de Gestión Pública** San Martín 2466 (S3000FSB) Santa Fe – Argentina - Tel.: +54 (342) 4508700 Int.: 5147 / 49 – E-mail: gig\_idesf@santafe.gov.ar

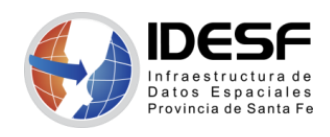

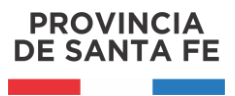

*Creado: Septiembre 2020 - 4/7*

Para unir las capas de escuelas se accede al menú 'Vectorial/Herramientas de gestión de datos/Unir capas vectoriales…'.

| <b>Vectorial</b><br>Ráster | Base de datos                    | Web | Malla | <b>MMQGIS</b> | Procesos                        | Ayuda                                          |        |  |
|----------------------------|----------------------------------|-----|-------|---------------|---------------------------------|------------------------------------------------|--------|--|
| Comprobar geometrías       |                                  |     |       |               |                                 |                                                | Ë      |  |
|                            | Comprobador de topología         |     |       |               |                                 |                                                |        |  |
| <b>KML Tools</b>           |                                  |     |       | abc<br>ь      |                                 | $\mathbf{v}$ ( ) $\mathbf{v}$ ( ) $\mathbf{v}$ |        |  |
| <b>NNJoin</b>              |                                  |     |       |               |                                 |                                                |        |  |
| QAD                        |                                  |     |       |               | 12                              |                                                | $=$ px |  |
|                            | Herramientas de geoproceso       |     |       |               |                                 |                                                |        |  |
|                            | Herramientas de geometría        |     |       |               |                                 |                                                |        |  |
|                            | Herramientas de investigación    |     |       |               |                                 |                                                |        |  |
| Herramientas de análisis   |                                  |     |       |               |                                 |                                                |        |  |
|                            | Herramientas de gestión de datos |     |       |               | Unir capas vectoriales          |                                                |        |  |
|                            |                                  |     |       |               | 豪 Reproyectar capa              |                                                |        |  |
|                            |                                  |     |       |               | 豪 Crear índice espacial         |                                                |        |  |
|                            |                                  |     |       | 娄             | Unir atributos por localización |                                                |        |  |
|                            |                                  |     |       | n             | Dividir capa vectorial          |                                                |        |  |

*Figura 04: VectorialHerramientas de gestión de datosUnir capas vectoriales…*

Aparecerá la siguiente ventana donde se debe especificar los parámetros necesarios para realizar la unión.

Seleccionar las capas a unir.

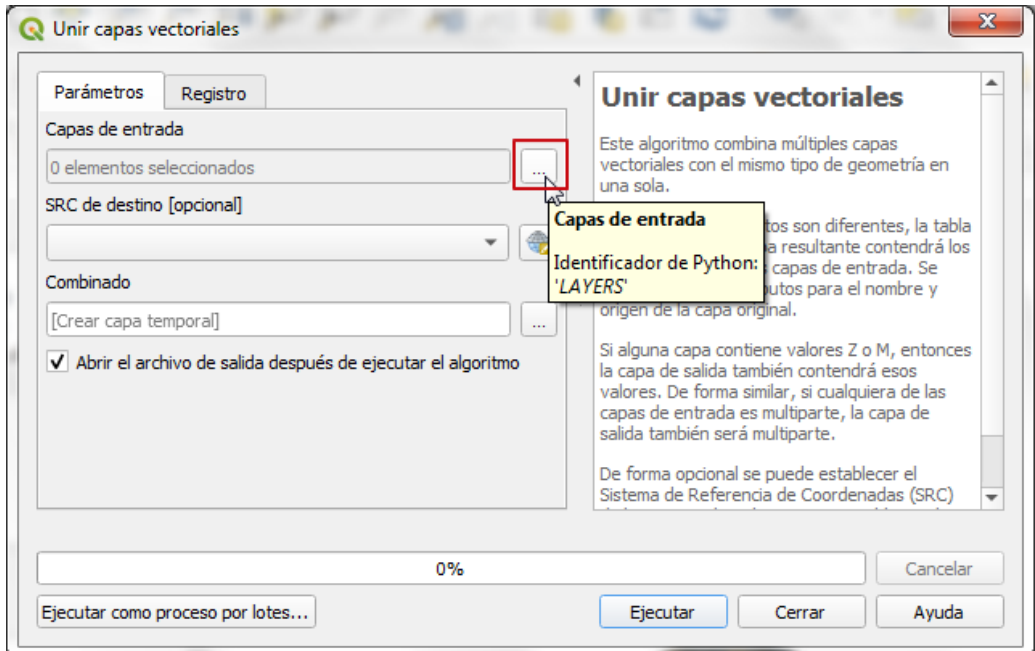

*Figura 05: Seleccionar las capas a unir*

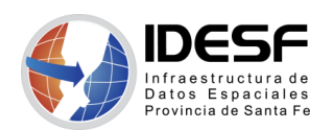

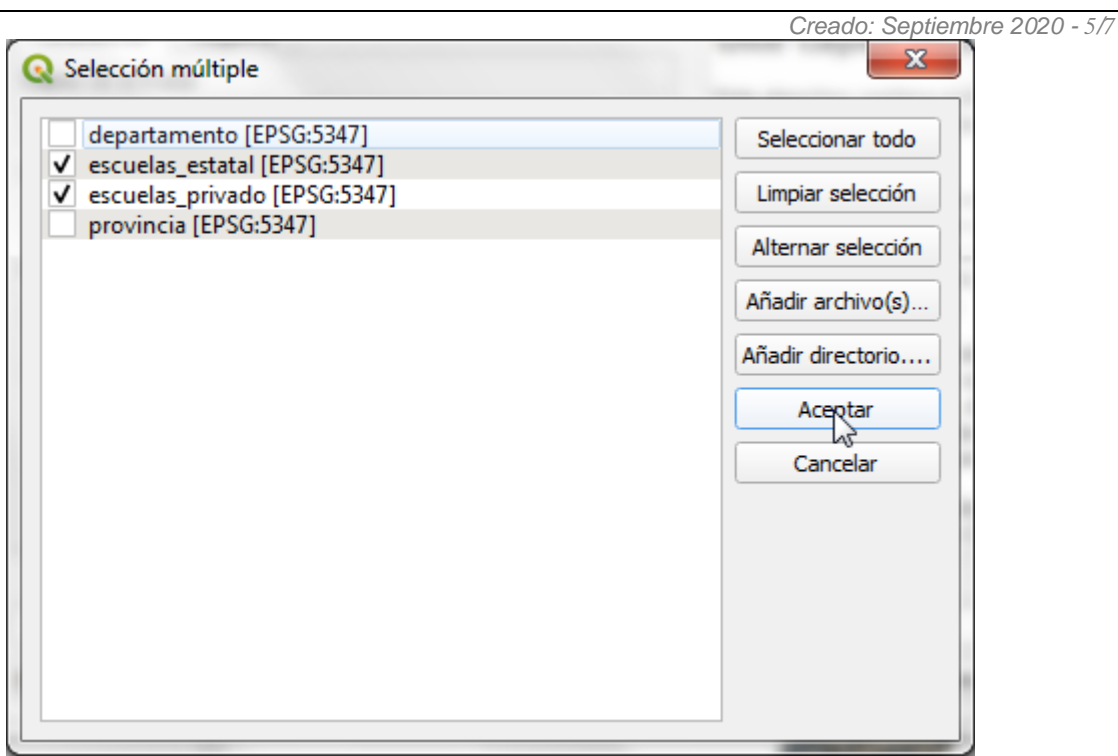

**PROVINCIA DE SANTA FE** 

*Figura 06: Seleccionar capas a unir*

De forma opcional se puede establecer el Sistema de Referencia de Coordenadas (SRC) de la capa combinada. Si no se establece, el SRC se tomará de la primera capa de entrada. Todas las capas se reproyectarán a este SRC.

Se puede optar por crear una capa temporal o guardar el archivo resultante.

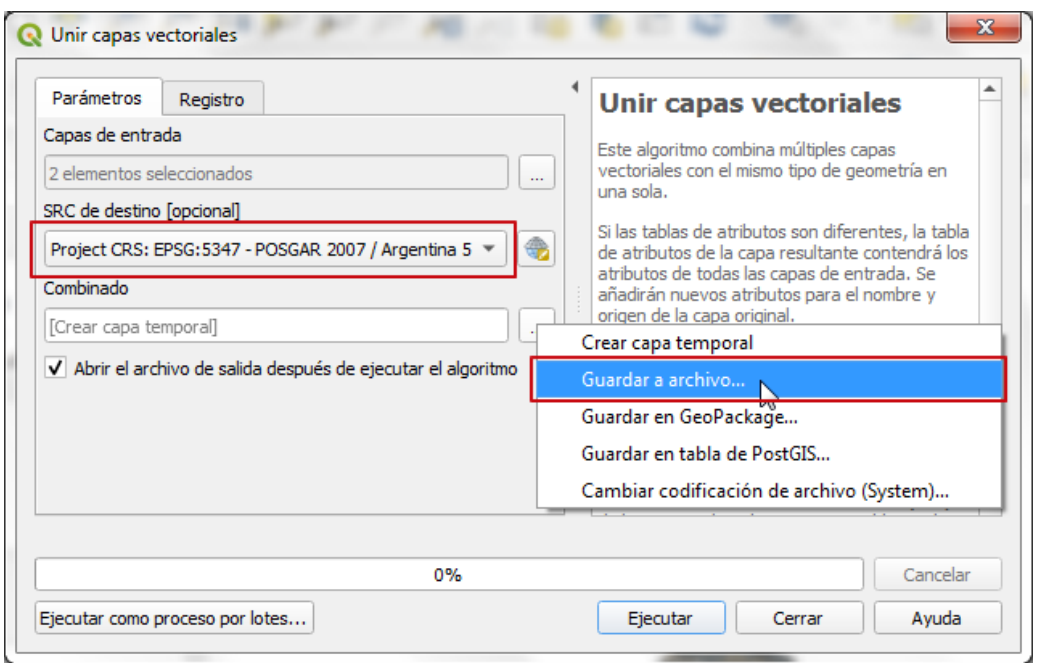

*Figura 07: Seleccionar el SRC de la capa resultante y dónde guardar el archivo*

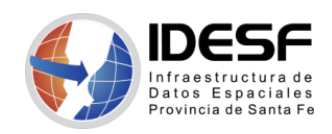

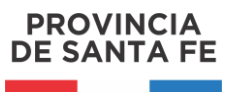

*Creado: Septiembre 2020 - 6/7*

Una vez especificado los parámetros necesarios se presiona el botón Ejecutar y luego Cerrar.

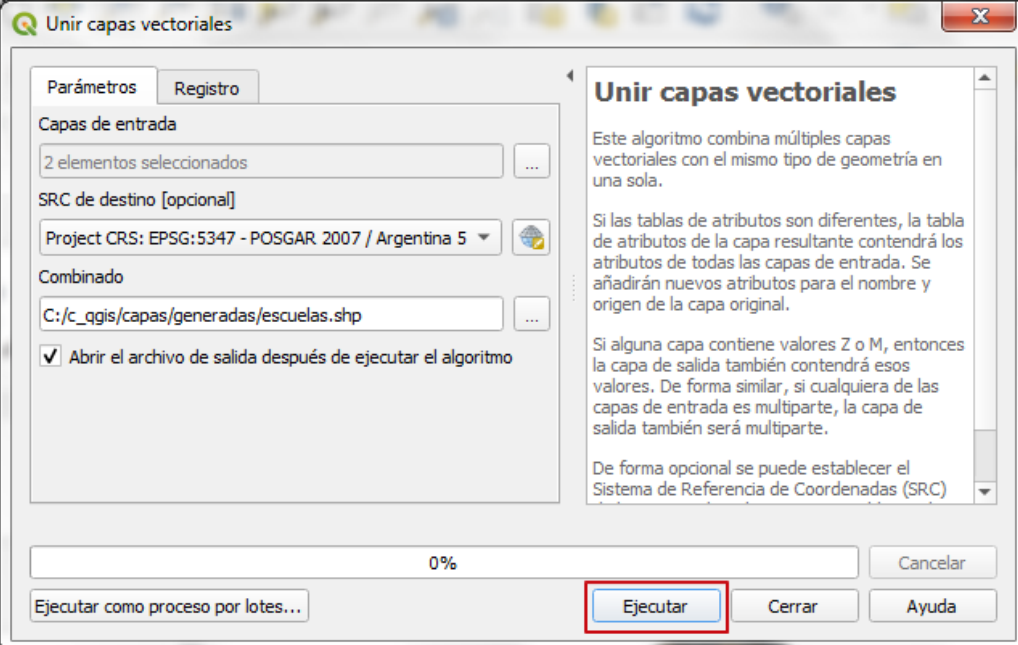

*Figura 08: Unir Capas Vectoriales – Ejecutar*

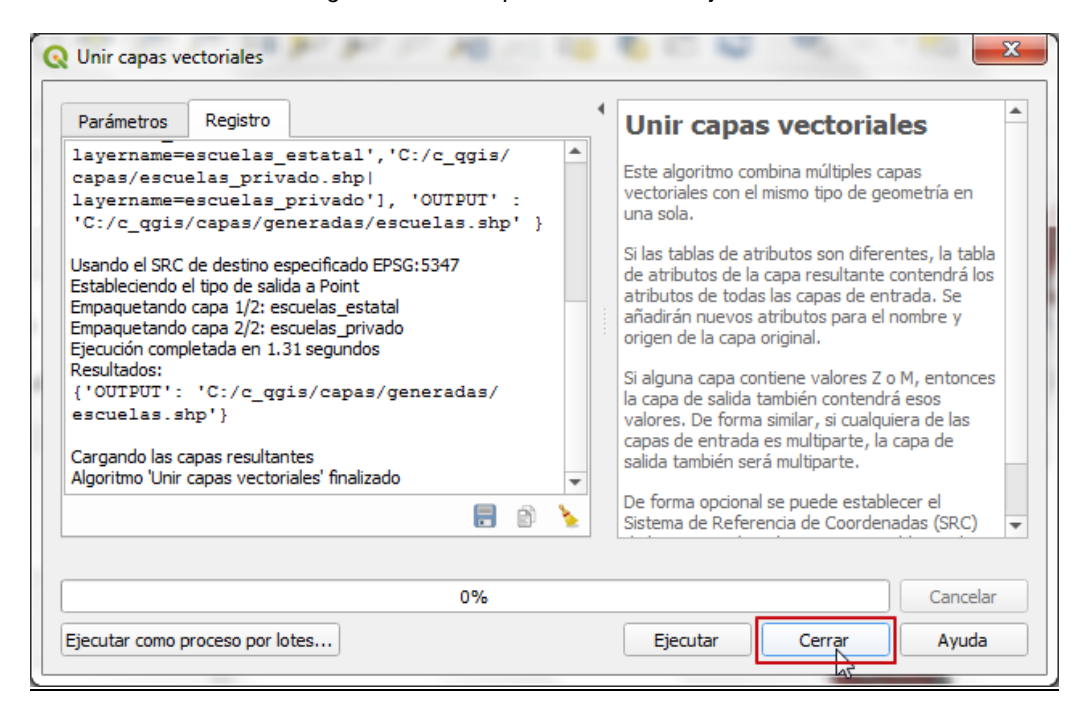

*Figura 09: Unir Capas Vectoriales – Cerrar*

En este caso se optó por guardar la capa en formato *Shapefile*.

*Shapefile: Un shapefile es un formato vectorial que presenta la ubicación de los elementos geográficos y los atributos asociados a ellos. Está conformado por varios archivos, siendo requeridos como mínimo tres con las siguientes extensiones: .shp (archivo que almacena la geometría de los elementos), shx (archivo de índice que vincula la geometría con los atributos de los elementos), .dbf (archivo que contiene los atributos de los elementos).*

**IDESF (Infraestructura de Datos Espaciales de Santa Fe) - Secretaría de Tecnologías para la Gestión – Ministerio de Gestión Pública** San Martín 2466 (S3000FSB) Santa Fe – Argentina - Tel.: +54 (342) 4508700 Int.: 5147 / 49 – E-mail: gig\_idesf@santafe.gov.ar

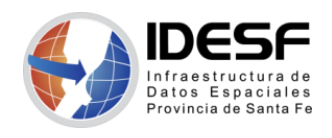

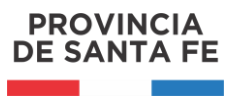

*Creado: Septiembre 2020 - 7/7*

Al cerrar la ventana 'Unir capas vectoriales', se puede visualizar la nueva capa y en el 'panel de capas' se agrega la nueva capa resultado 'escuelas'.

| R *idesf_escuelas - QGIS                                                                                                    | $\Box$<br>x<br>$\Box$                                                                                                    |
|----------------------------------------------------------------------------------------------------|----------------------------------------------------------------------------------------------------|
|                                                                                                    | Proyecto Edición Ver Capa Configuración Complementos Vectorial Ráster Base de datos Web<br>Malla MMQGIS<br>Procesos<br>Ayuda                                                             |
| ♣<br>$\frac{8}{1}$<br>श्चे                                                                                                    | $\bigoplus$<br>$\frac{1}{200}$<br>$\ominus$<br>£.<br>$\rightarrow$                                                                                                    |
| $\overline{\mathbb{Z}}$<br><b>C</b> V <sub>B</sub><br>M.<br>- 17                                                                                                    | $\frac{1}{10}$ $\frac{1}{8}$ $\frac{1}{8}$<br>É<br>abc<br>$\gg$<br>B<br>$\overline{1}$<br>$\mathbf{v}_1$<br>$\gg$<br>$\boldsymbol{\mathcal{Y}}$<br>$\gg$                                 |
| NG<br>ň<br>Tri I                                                                                                    | なままあるまです。<br>$\sqrt{2}$ $\sqrt{12}$<br>$  $ $\oplus$ $  $ px<br>$\rightarrow$                                                                                                    |
| Navegador                                                                                                    | 回风                                                                                                    |
| 硫 ①<br>e.<br>▼<br>$\Box$                                                                                                    |                                                                                                    |
| ▶   escuelas_estatal.zip<br>escuelas_privado.shp<br>▼    escuelas_privado.zip<br>$\oslash$ escuelas privado.shp<br>▶ Nueva carpeta<br>departamento.shp<br>$\heartsuit$ distrito.shp<br>escuelas_estatal.shp<br>escuelas_privado.shp<br>$\heartsuit$ localypar.shp |                                                                                                    |
| Capas                                                                                                    | 回风                                                                                                    |
| ◎ 了 名▼ 即 前 口<br>曲<br>æ.                                                                                                    |                                                                                                    |
| V<br>$\bullet$<br>escuelas<br>escuelas privado<br>$\checkmark$ $\circ$<br>escuelas_estatal<br>$\checkmark$<br>O<br>provincia<br>v<br>✓<br>departamento                                                                                                    |                                                                                                    |
| Q. Escriba para localizar (Ctrl+K)                                                                                                    | $\mathfrak{B}$<br>$\hat{=}$ $\bullet$ 0.0 $^{\circ}$<br><sup>1</sup> 100%<br>$\div$<br>⊕<br>€ 6037512,6445772<br>$: 1:7970974$ -<br>$\sqrt{\phantom{a}}$ Representar<br><b>EPSG:5347</b> |

*Figura 10: Nueva capa escuelas resultado de unir las capas vectoriales*

En la Tabla de Atributos de la capa resultado se observa que tiene todas las columnas de las tablas de entrada. El contenido del campo 'sector' nos permite distinguir si la escuela es de tipo estatal o privado.

| escuelas :: Objetos totales: 4833, Filtrados: 4833, Seleccionados: 0<br>$\bullet$ |                                                                                                    |  |                 |                            |  |                              |           |          |       |        |      |                       | $\mathbf{x}$ |                                                                                                    |      |  |
|-----------------------------------------------------------------------------------|----------------------------------------------------------------------------------------------------|--|-----------------|----------------------------|--|------------------------------|-----------|----------|-------|--------|------|-----------------------|--------------|----------------------------------------------------------------------------------------------------|------|--|
|                                                                                   | $\color{blue}{\textbf{b}} \color{black} \times \color{blue}{\textbf{b}} \color{black} \textbf{b} \color{black} \textbf{b} \color{black} \textbf{c} \color{black} \textbf{d} \color{black} \textbf{c} \color{black} \textbf{b} \color{black} \textbf{c} \color{black} \textbf{b} \color{black} \textbf{c} \color{black} \textbf{b} \color{black} \textbf{c} \color{black} \textbf{b} \color{black} \textbf{c} \color{black} \textbf{b} \color{black} \textbf{c} \color{black} \textbf{b} \color{black} \textbf{c} \color{black$ |  |                 |                            |  |                              |           |          |       |        |      |                       |              |                                                                                                    |      |  |
|                                                                                   | cue                                                                                                    |  | anexo :odigo ju | nombre                     |  | sector ocalidad <sup>*</sup> | domicilio | telefono | email | ambito | nodo | region_zon lepartamer | oferta       | laver                                                                                                    | path |  |
|                                                                                   | 1435 8201677                                                                                                    |  | 0 1020710       | <b>ESCUELA  Estatal</b>    |  |                              |           |          |       |        |      |                       |              | HUMBO RUTA PRO 3496 -4945 prim71 Rural  NODO SANT REGION 3 LAS CO Común  escuelas_estatal C:\c_qqis\capa                               |      |  |
|                                                                                   | 1436 8200056                                                                                                    |  | 0 3021011       |                            |  |                              |           |          |       |        |      |                       |              | ESCUELA  Privado HUMBO SAN JOSE 1 3496 -4804 prim10 Urbano NODO SANT ZONA  LAS CO Común  escuelas privado C:\c_qqis\capa               |      |  |
| $\parallel$ 1437                                                                  | 8200383                                                                                                    |  | 8 5050053       | GRADO R Estatal            |  |                              |           |          |       |        |      |                       |              | HUMBO SAN JOSE 2 3496 -4801   primad   Urbano   NODO SANT   REGION 3   LAS CO   Adultos    escuelas estatal   C:\c qqis\capa           |      |  |
|                                                                                   | 1438 8204224                                                                                                    |  |                 | 0 1010275 JARDIN D Estatal |  |                              |           |          |       |        |      |                       |              | HUMBO JUSTO JOS 3496 -4810   jardin27 Urbano   NODO SANT REGION 3   LAS CO   Común    escuelas estatal   C:\c qqis\capa                |      |  |
| $\parallel$ 1439                                                                  | 8204244                                                                                                    |  |                 |                            |  |                              |           |          |       |        |      |                       |              | 0 3011483 JARDIN D Privado HUMBO SAN JOSE 1 3496 -4805  jardin14 Urbano NODO SANT ZONA  LAS CO  Común  escuelas privado C:\c qqis\capa |      |  |
|                                                                                   |                                                                                                    |  |                 |                            |  |                              |           |          |       |        |      |                       |              |                                                                                                    |      |  |
|                                                                                   | B<br>Mostrar todos los objetos espaciales                                                                                                    |  |                 |                            |  |                              |           |          |       |        |      |                       |              |                                                                                                    |      |  |

*Figura 11: Tabla de atributos de la capa resultado de unir capas vectoriales*

Al final de la tabla de atributos se añaden nuevos atributos para el nombre y origen de la capa original, las cuales si no es de interés se pueden borrar.